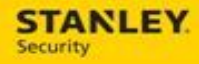

# Updating Astea Mobile URLs

For internal use only, may not be reproduced without permission. All hard copies are considered uncontrolled documents and should be checked against the current electronic version prior to use.

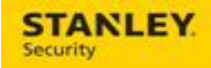

# **Table of Contents**

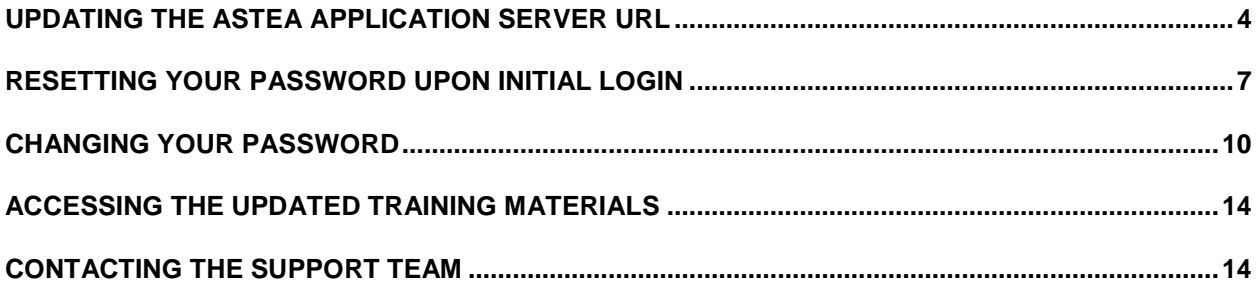

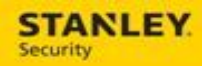

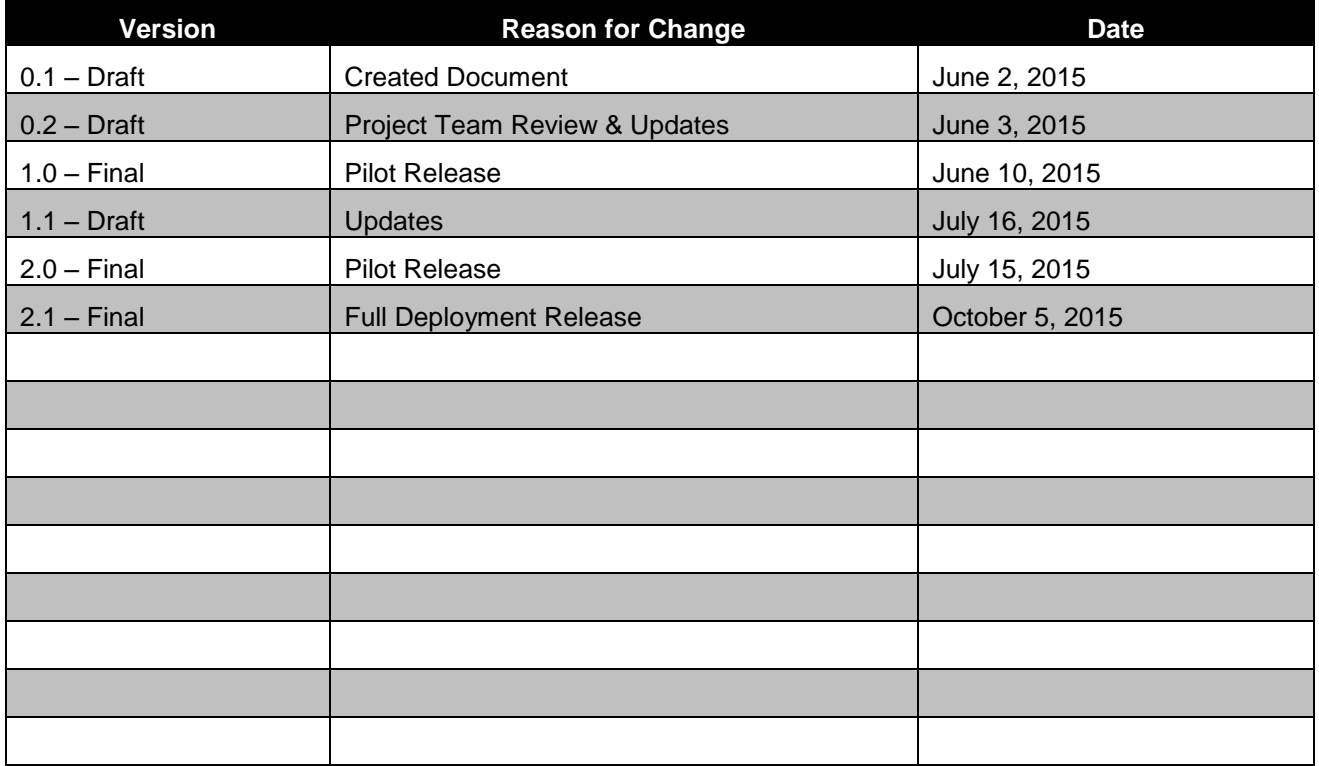

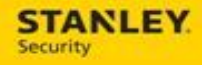

# <span id="page-3-0"></span>**Updating the Astea Application Server URL**

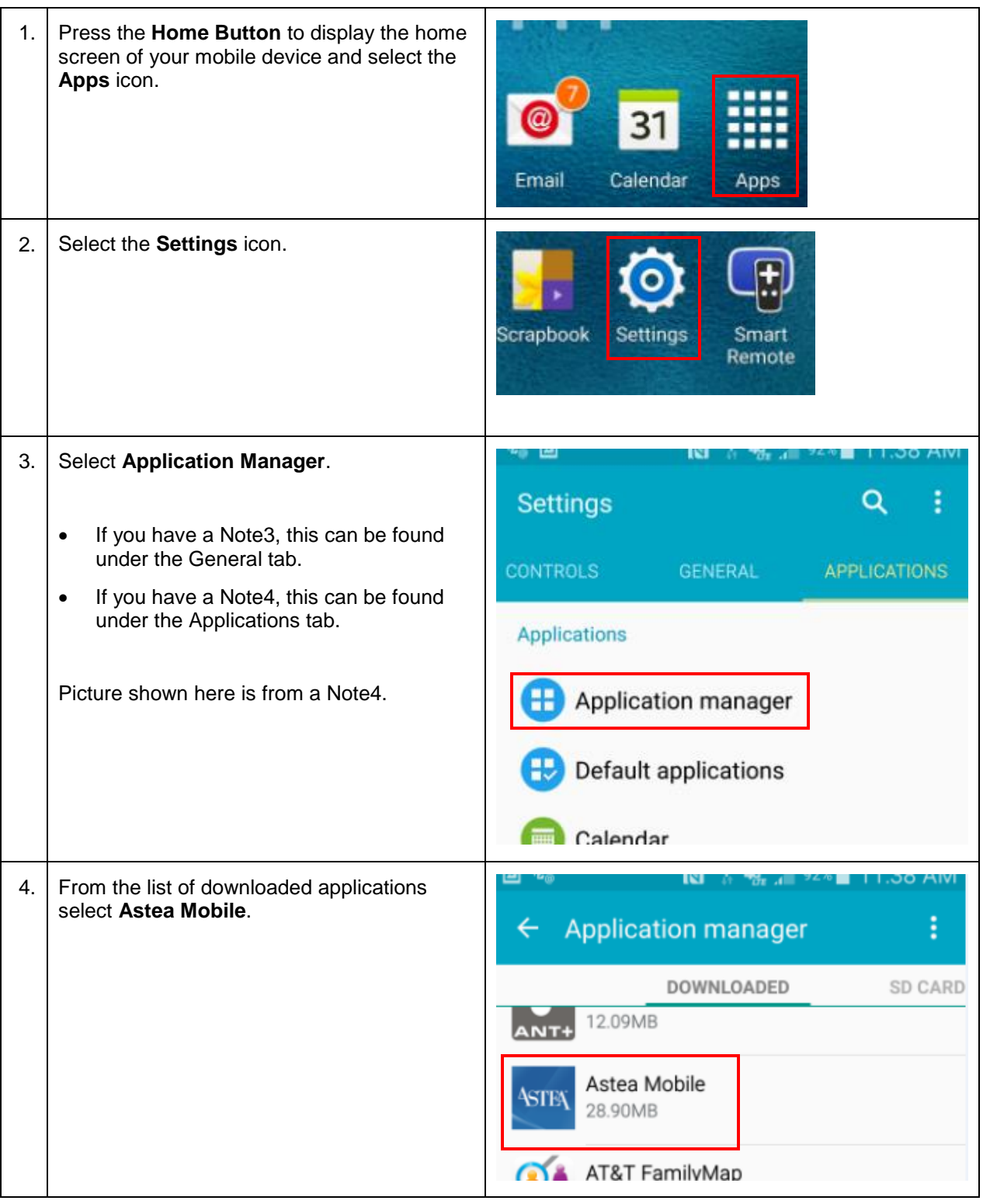

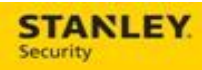

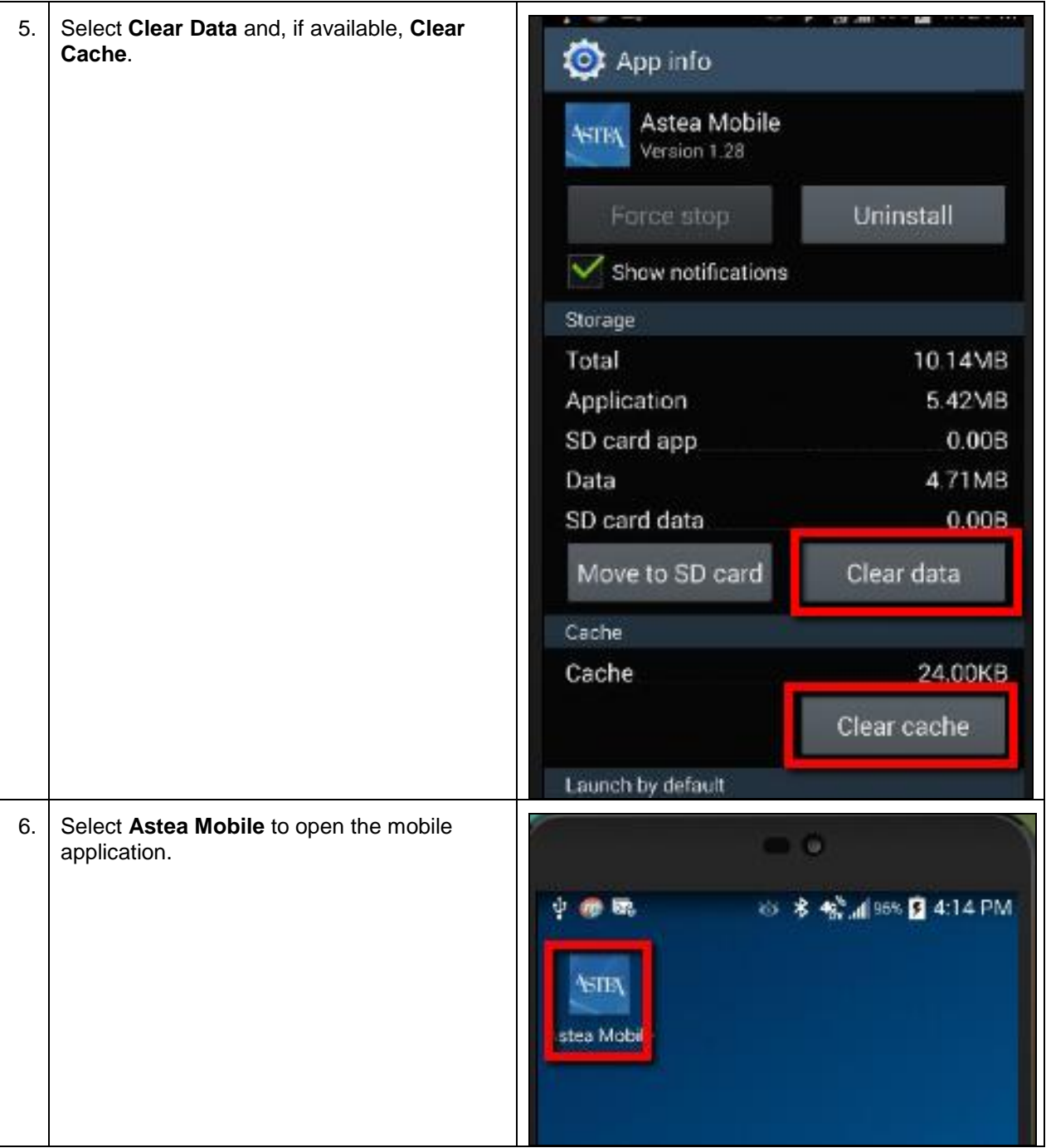

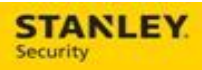

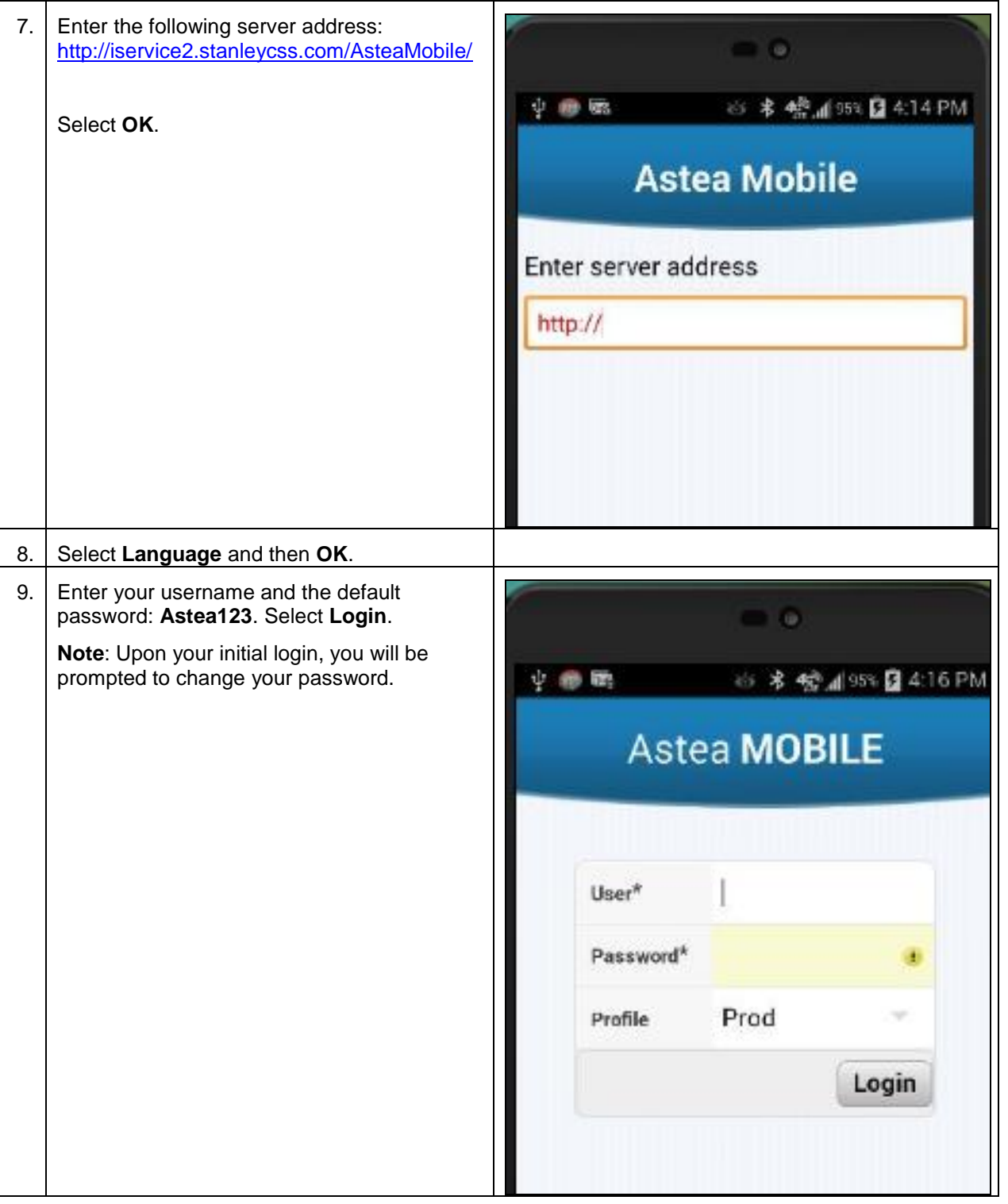

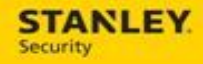

## <span id="page-6-0"></span>**Resetting Your Password Upon Initial Login**

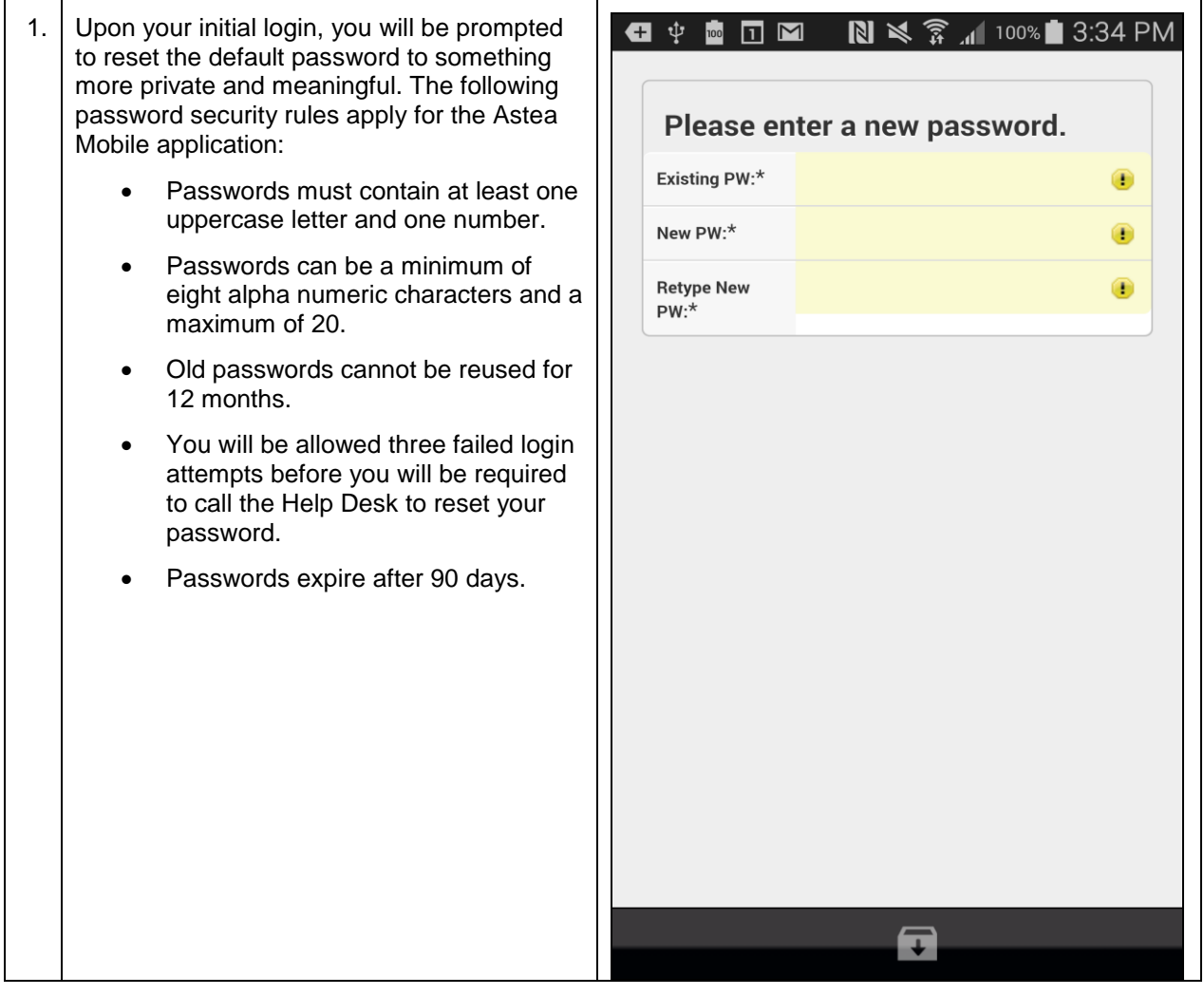

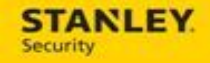

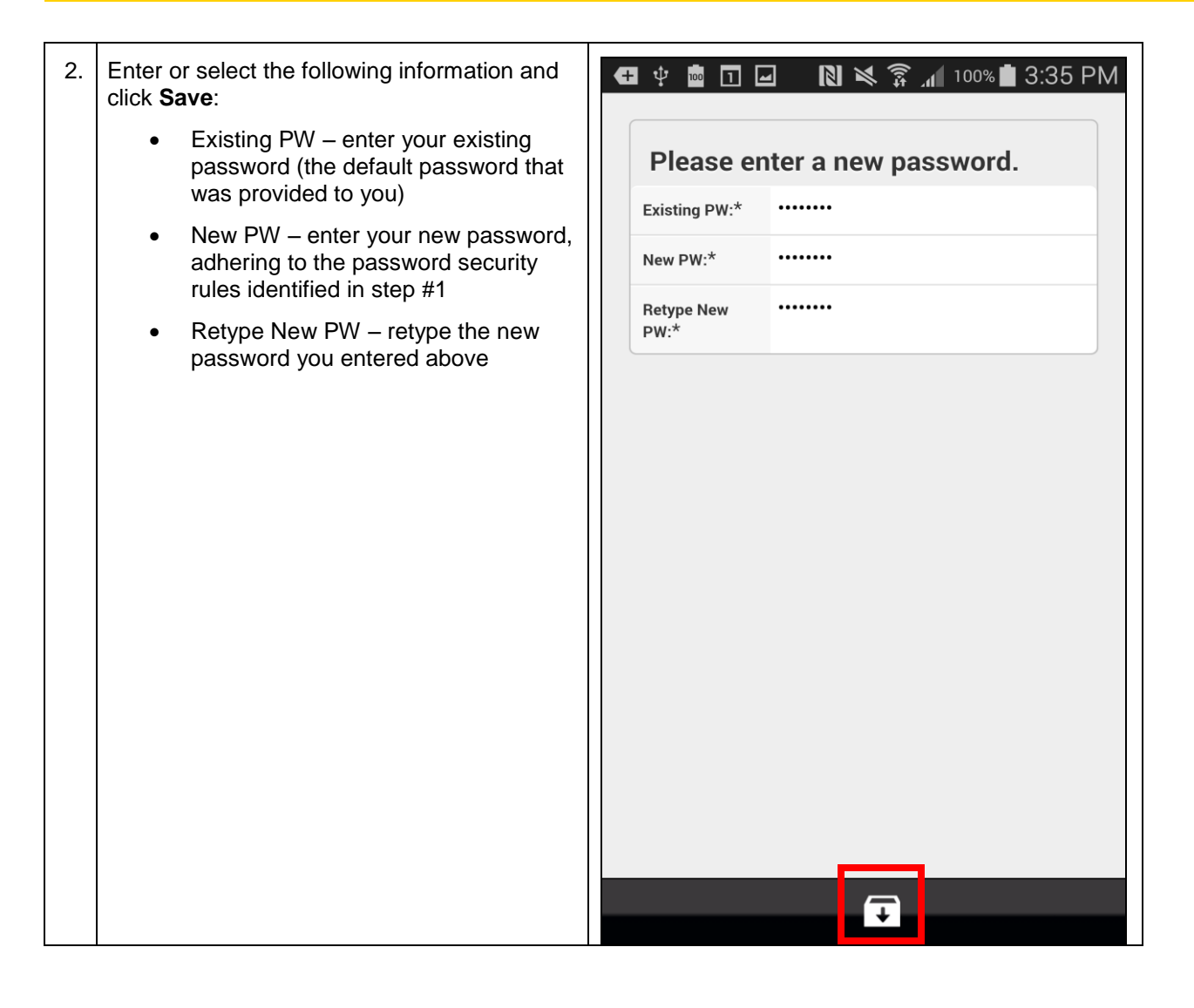

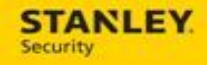

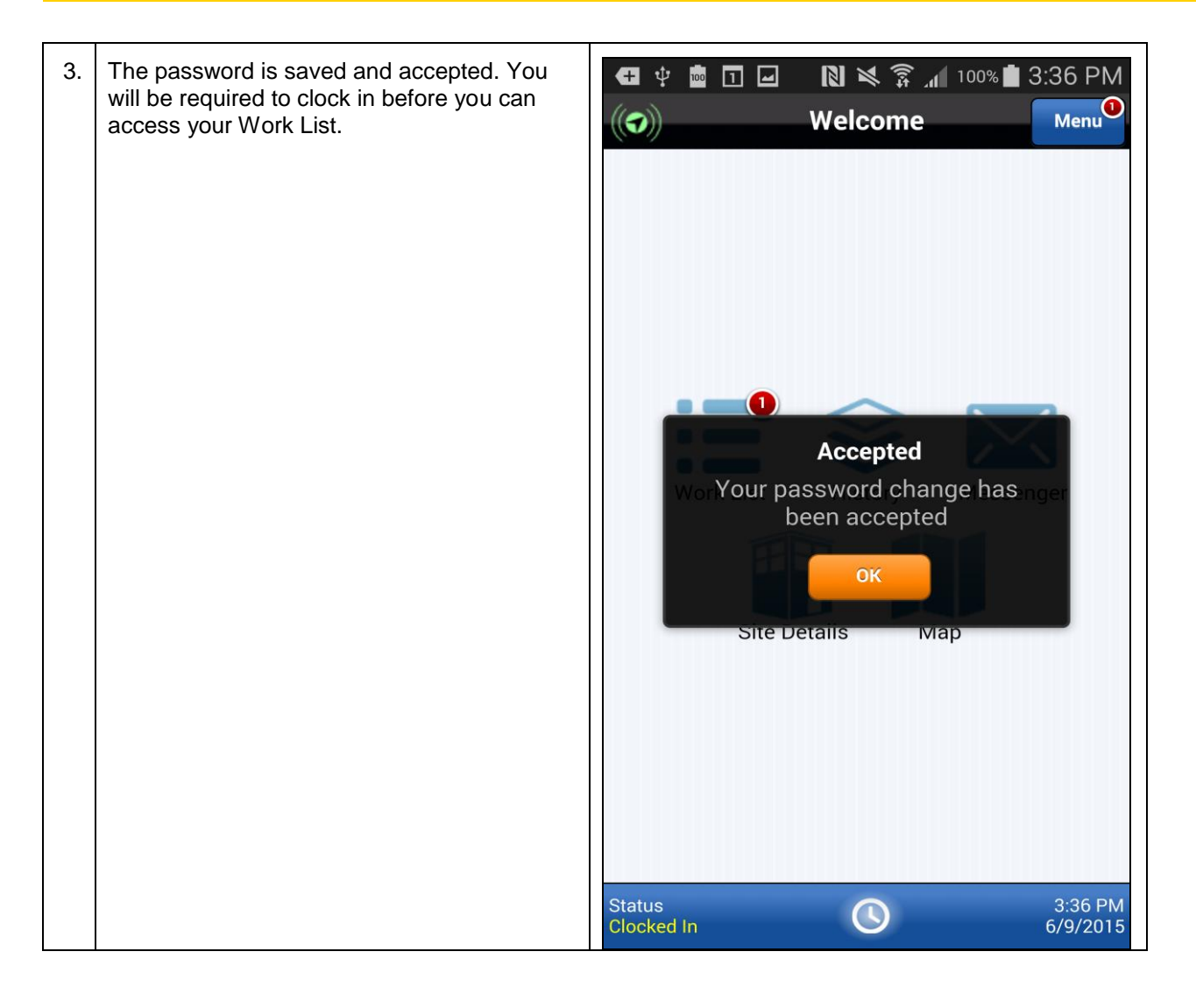

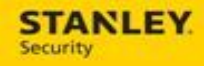

# <span id="page-9-0"></span>**Changing Your Password**

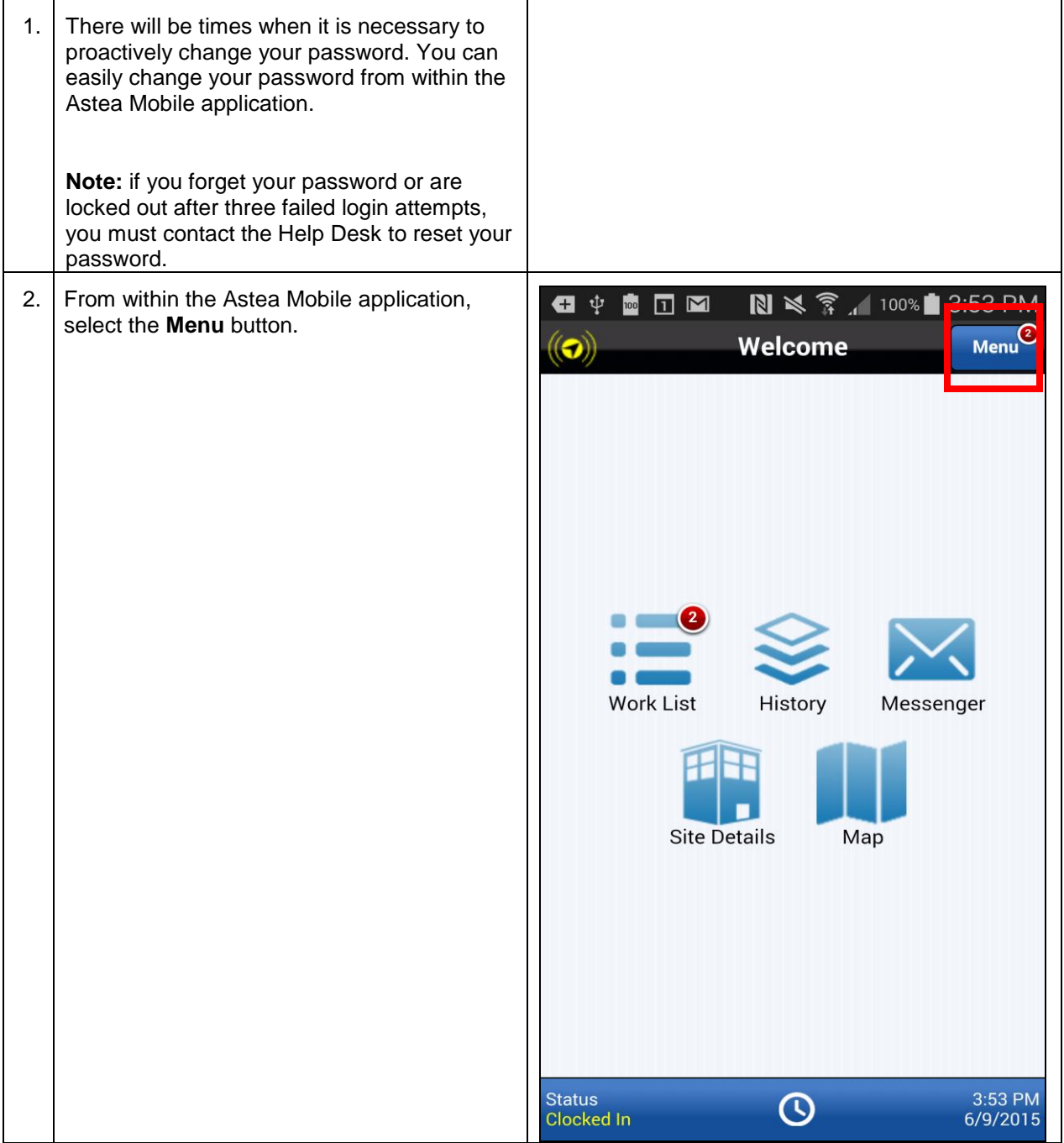

For internal use only, may not be reproduced without permission. All hard copies are considered uncontrolled documents and should be checked against the current electronic version prior to use.

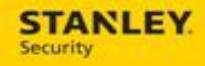

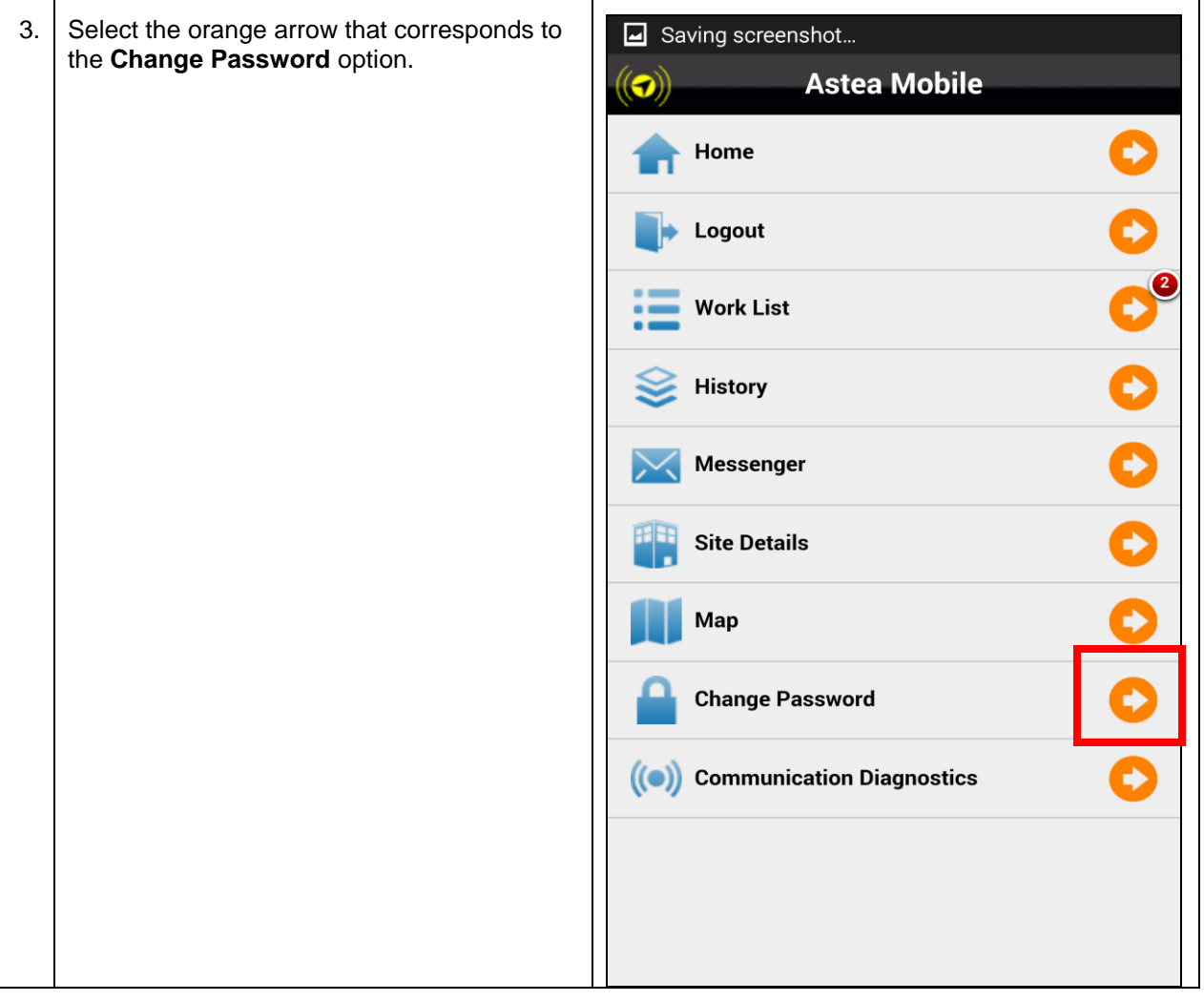

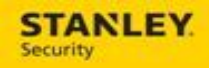

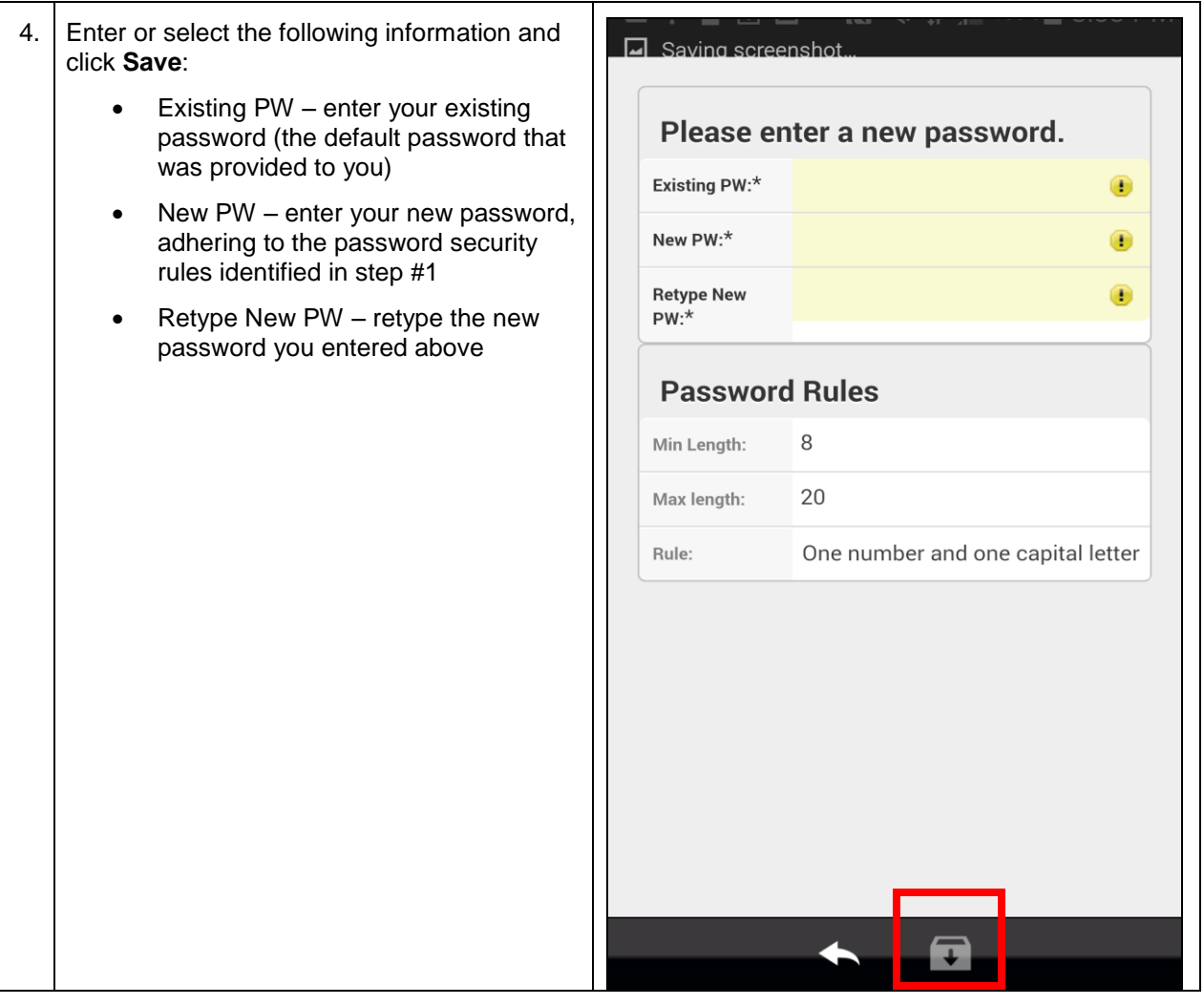

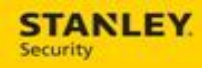

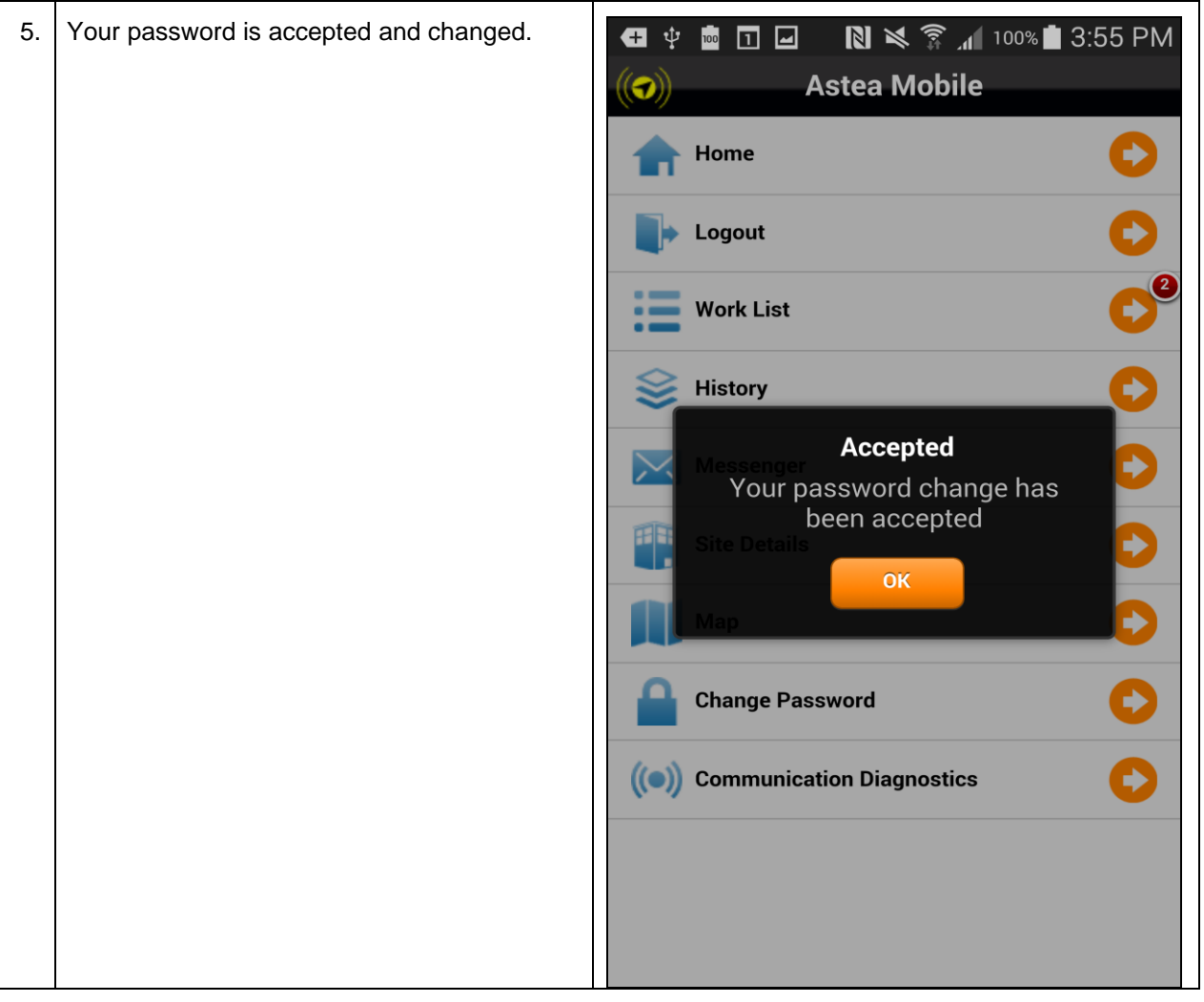

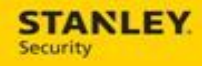

### <span id="page-13-0"></span>**Accessing the Updated Training Materials**

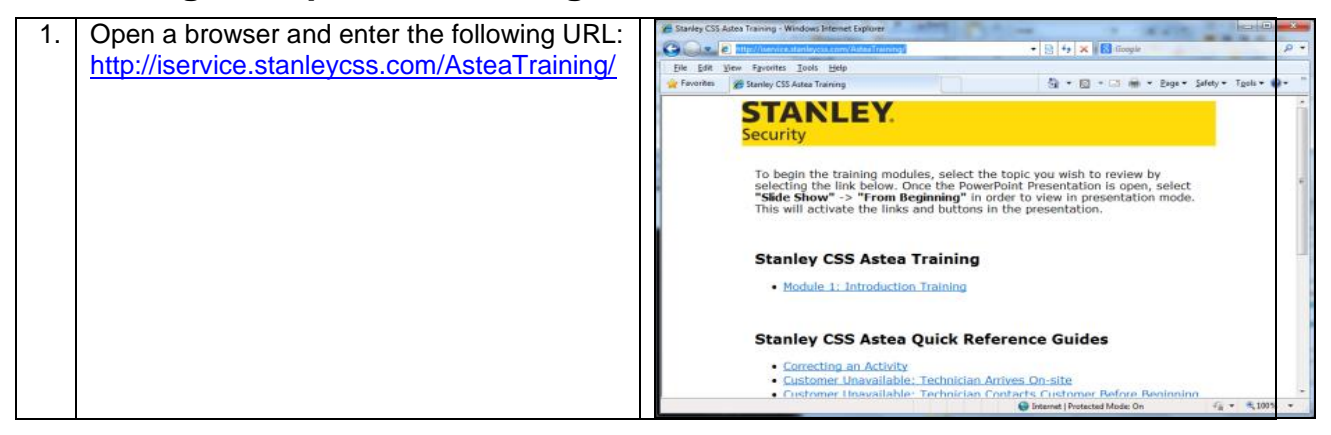

### <span id="page-13-1"></span>**Contacting the Support Team**

For support with Astea or Astea Mobile please contact the following:

- Phone 317-813-9087
- Email ServiceDispatchSupport@sbdinc.com